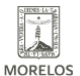

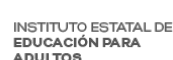

## [NOMBRAN A NUEVA TITULAR DEL INEEA MORELOS](https://ineea.morelos.gob.mx/noticias/nombran-nueva-titular-del-ineea-morelos) **[1]**

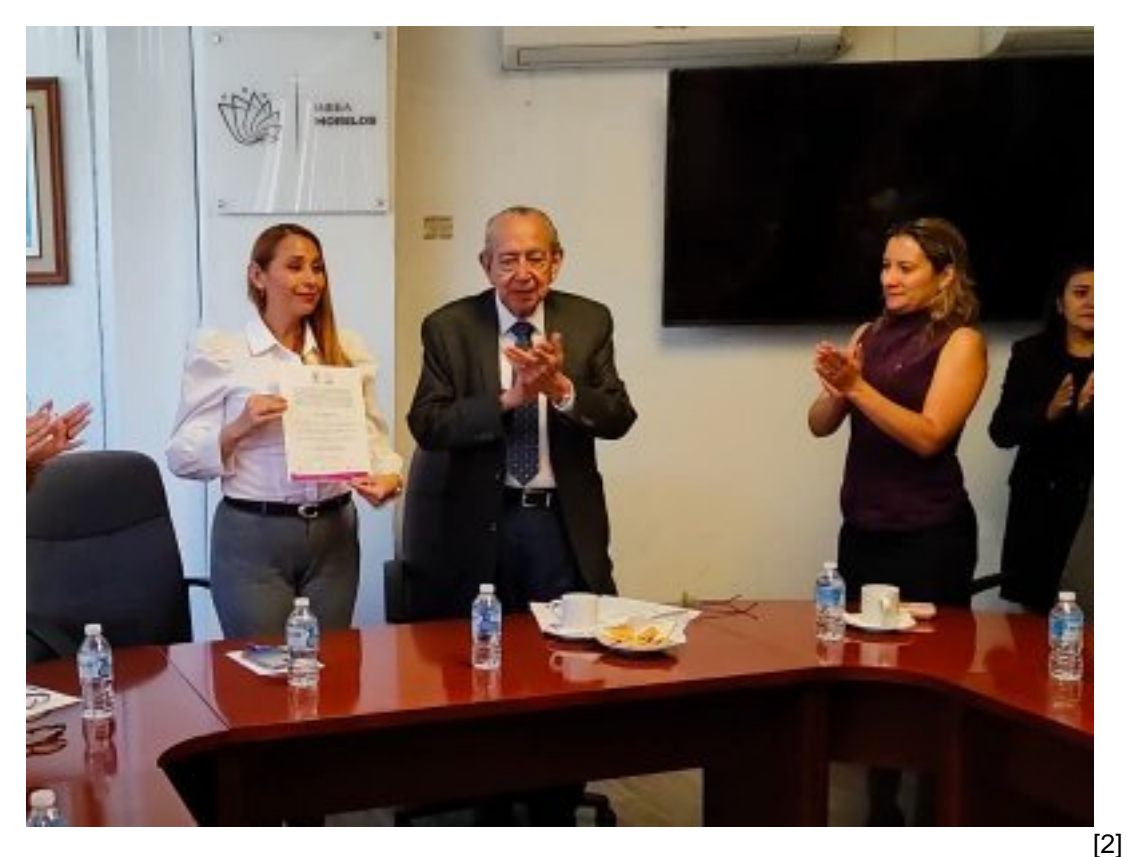

El titular de la Secretaría de Educación Morelos, Luis Arturo Cornejo Alatorre, a nombre del gobernador del Estado, Cuauhtémoc Blanco, entregó el nombramiento y tomó protesta a Brenda Yanin Román Jaime como directora general del Ineea Morelos

Cornejo Alatorre mencionó que, a partir de este día, la nueva titular del INEEA deberá dar continuidad al trabajo ya realizado, así como fortalecer los proyectos que tenga el organismo para seguir combatiendo los índices de analfabetismo que existen en la entidad; en ese sentido, el titular de la Secretaría de Educación agradeció y reconoció el trabajo realizado por Grethel Nancy Streber Ramírez.

Por su parte, Román Jaime agradeció al gobernador del Estado la distinción de poder sumarse al trabajo de la institución, comentó que ahora su responsabilidad aumenta al tener en sus manos la tarea de combatir y erradicar el rezago educativo en la población morelense.

El secretario de Educación estuvo acompañado por Sandra Anaya Villegas, secretaria de Administración; Ricardo Sabbagh Serpel, titular de la Oficina de Enlace Educativo de la SEP en el estado de Morelos; así como miembros de la Junta de Gobierno del INEEA.

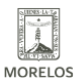

## INSTITUTO ESTATAL DE<br>EDUCACIÓN PARA<br>ADULTOS

## **NOMBRAN A NUEVA TITULAR DEL INEEA MORELOS**

Published on Instituto Estatal de Educación para Adultos | Morelos | (https://ineea.morelos.gob.mx)

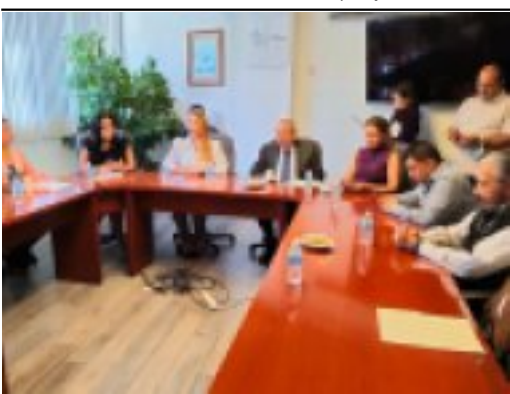

[3]

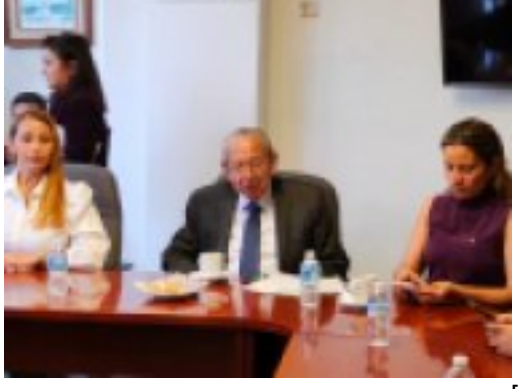

[4]

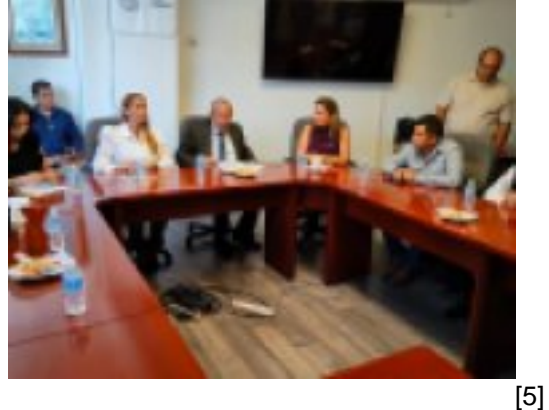

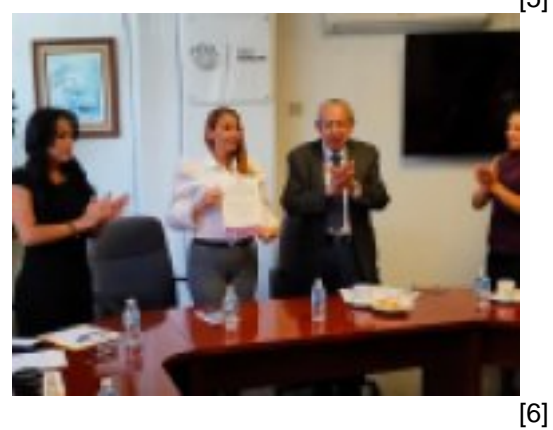

**URL de origen:** https://ineea.morelos.gob.mx/node/455

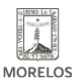

INSTITUTO ESTATAL DE<br>EDUCACIÓN PARA<br>ADULTOS

**NOMBRAN A NUEVA TITULAR DEL INEEA MORELOS**

Published on Instituto Estatal de Educación para Adultos | Morelos | (https://ineea.morelos.gob.mx)

[2] https://ineea.morelos.gob.mx/sites/ineea.morelos.gob.mx/files/noticias/principal/sa4.jpg

[3] https://ineea.morelos.gob.mx/sites/ineea.morelos.gob.mx/files/noticias/galeria\_fotografica/sa.jpg

[4] https://ineea.morelos.gob.mx/sites/ineea.morelos.gob.mx/files/noticias/galeria\_fotografica/sa2.jpg

[5] https://ineea.morelos.gob.mx/sites/ineea.morelos.gob.mx/files/noticias/galeria\_fotografica/sa3.jpg

[6] https://ineea.morelos.gob.mx/sites/ineea.morelos.gob.mx/files/noticias/galeria\_fotografica/sa4.jpg